## Package 'kmcudaR'

March 22, 2019

Type Package

Title 'Yingyang' K-Means and K-NN using NVIDIA CUDA

Version 1.1.0

Date 2019-03-18

Author Vadim Markovtsev, Charles Determan

Maintainer Charles Determan <cdetermanjr@gmail.com>

#### Description

K-means implementation is base on ``Yingyang K-Means: A Drop-In Replacement of the Classic K-Means with Consistent Speedup''. While it introduces some overhead and many conditional clauses which are bad for CUDA, it still shows 1.6-2x speedup against the Lloyd algorithm. K-nearest neighbors employ the same triangle inequality idea and require precalculated centroids and cluster assignments, similar to the flattened ball tree.

License Apache License (>= 2.0) | file LICENSE

**Depends**  $R$  ( $> = 3.3.2$ ) **Imports** Rcpp  $(>= 0.12.9)$ LinkingTo Rcpp, RcppEigen OS\_type unix Suggests testthat RoxygenNote 6.1.1 SystemRequirements CUDA 8.0 tookit, OpenMP 4.0 capable compiler NeedsCompilation yes Repository CRAN

Date/Publication 2019-03-22 10:00:07 UTC

### R topics documented:

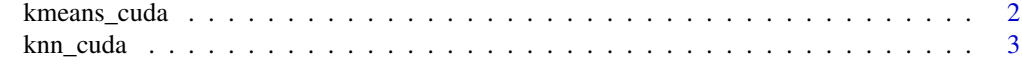

**Index** [4](#page-3-0)

<span id="page-1-0"></span>

#### Description

Performs k-means clustering on a numeric matrix using a NVIDIA GPU via CUDA

#### Usage

```
kmeans_cuda(samples, clusters, tolerance = 0.01, init = "k-means++",
yinyang_t = 0.1, metric = "L2", average_distance = FALSE,
seed = NULL, device = OL, verbosity = OL)
```
#### Arguments

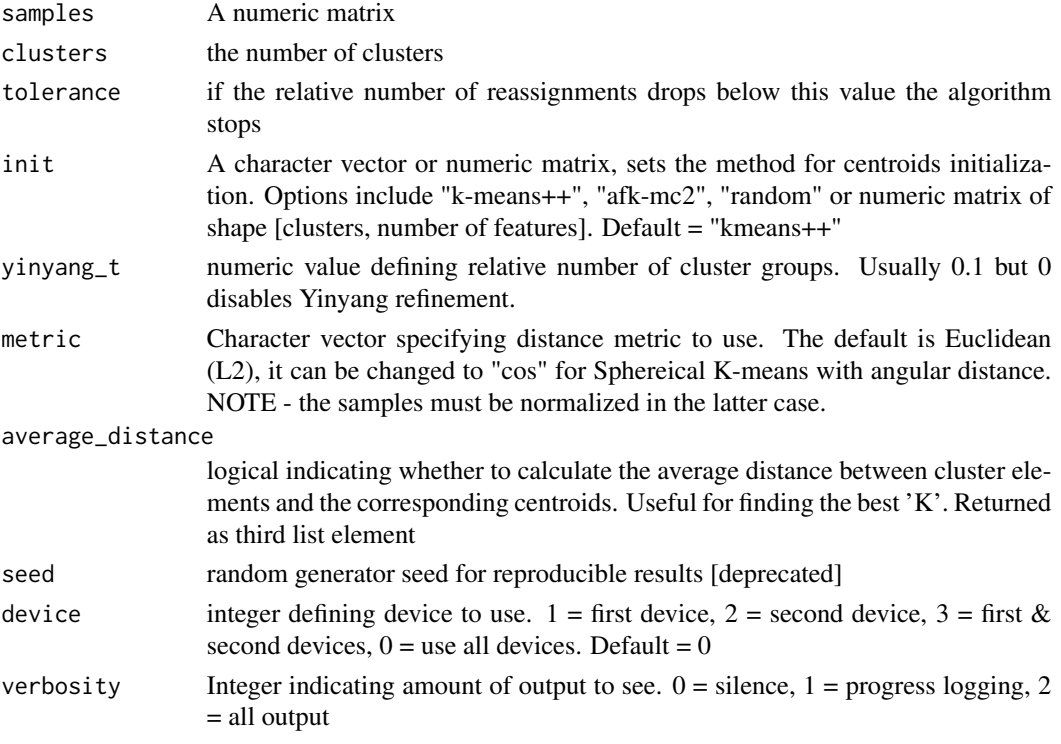

#### Value

a list consisting of

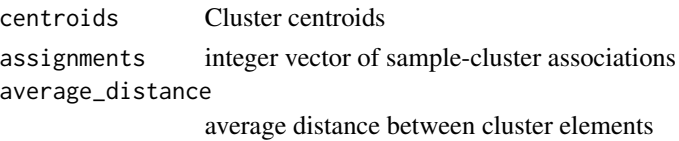

<span id="page-2-0"></span>

#### Description

k-nearest neighbor classification using a NVIDIA GPU via CUDA backend

#### Usage

```
knn_cuda(k, samples, centroids, assignments, metric = "L2", device = 0,
 verbosity = 0)
```
#### Arguments

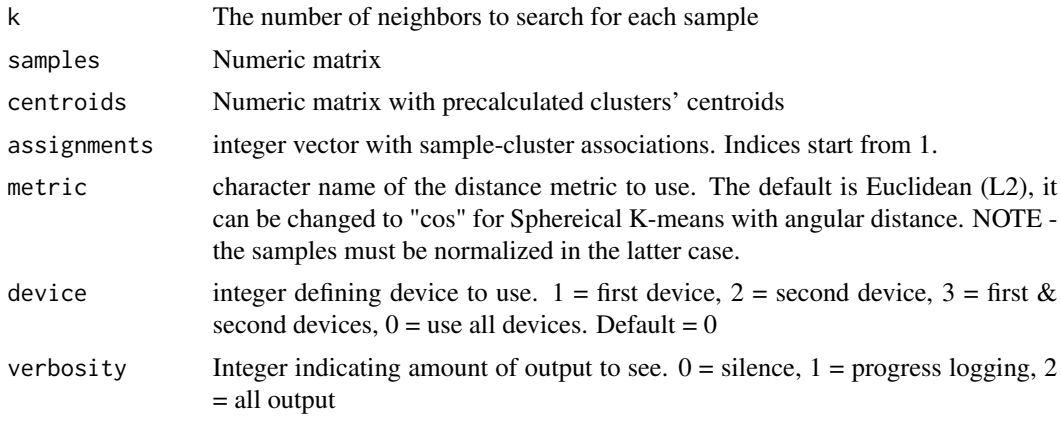

#### Value

Integer matrix with neighbor indices of shape [nsamp, k].

# <span id="page-3-0"></span>Index

kmeans\_cuda, [2](#page-1-0) knn\_cuda, [3](#page-2-0)